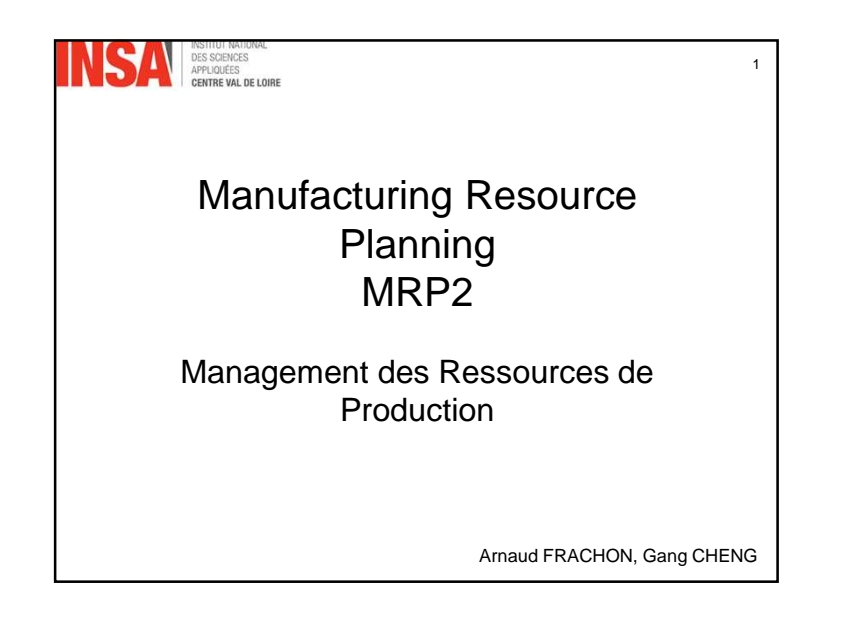

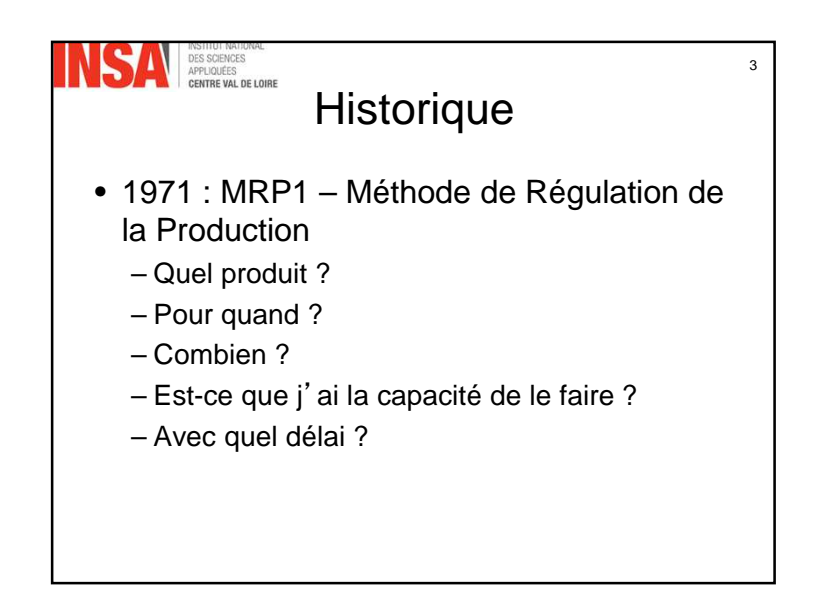

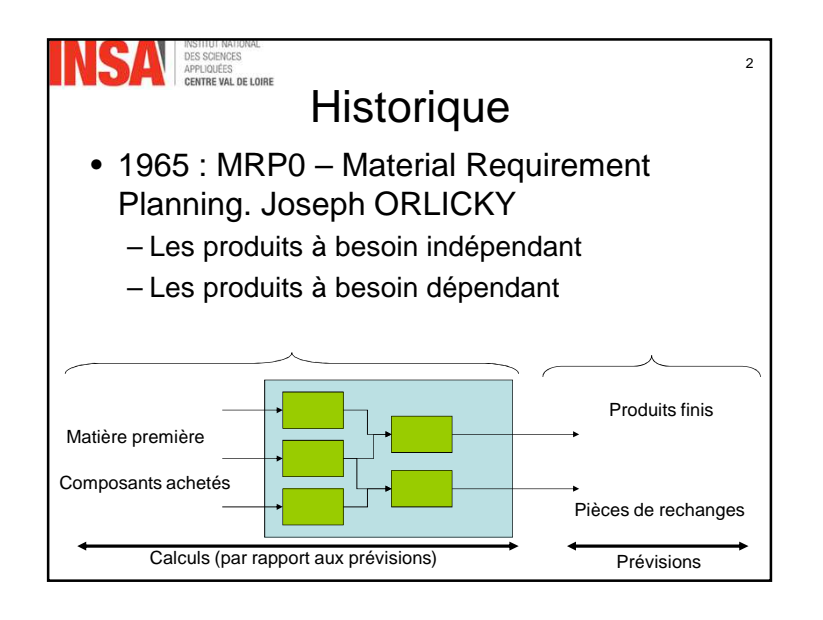

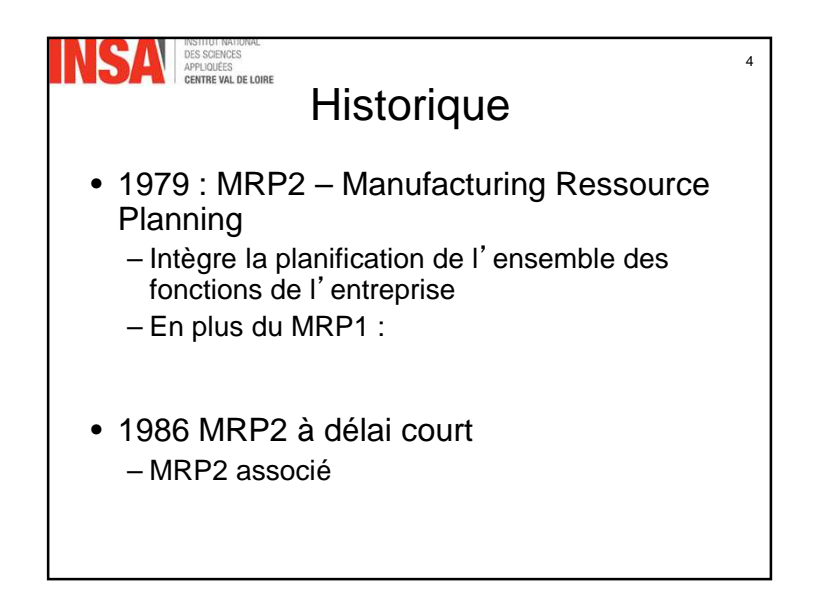

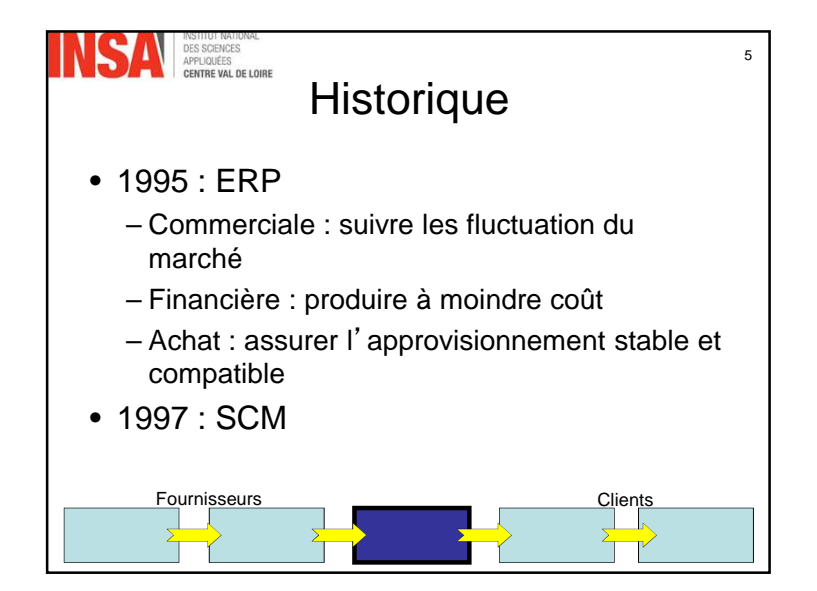

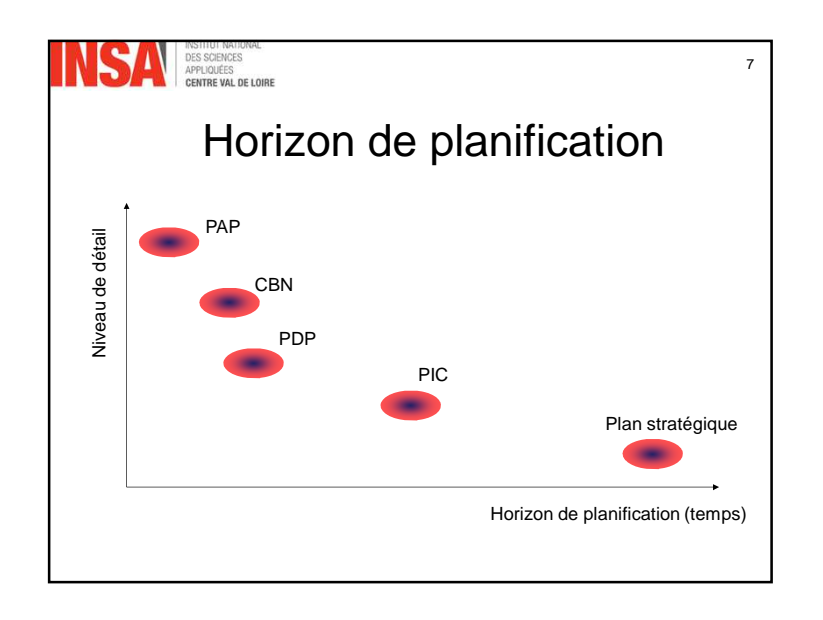

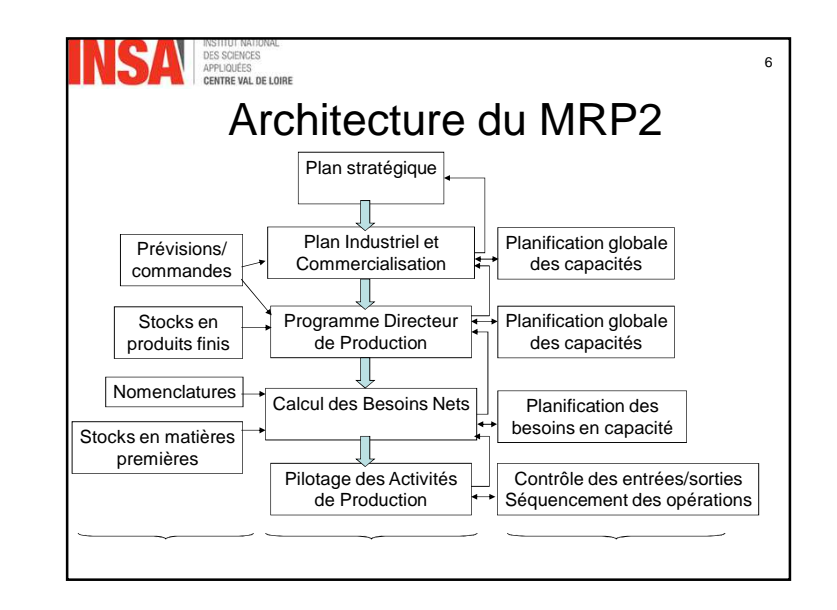

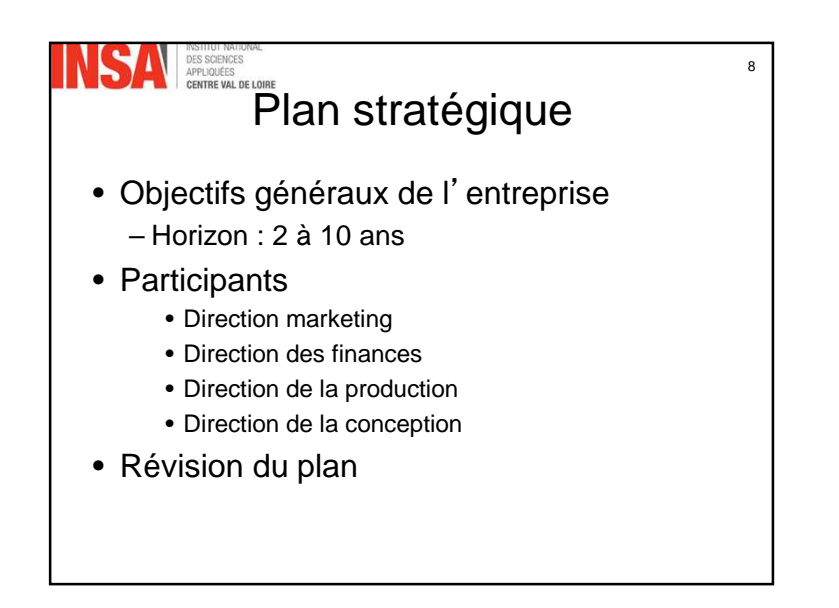

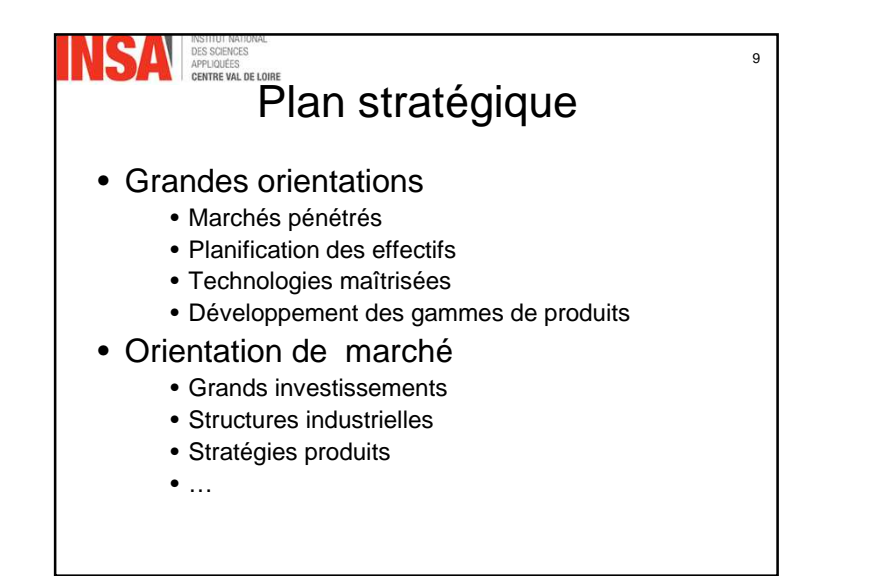

# **SAN SAN REGISTER**<br>Plan Industriel et Commercial

11

- Dialogue entre
	- Responsables commerciaux
	- Responsables de la production
	- Responsables achats
	- Direction de l'entreprise

#### • Le PIC définit

- Les volumes de ventes
- Les niveaux de stocks
- Les besoins en équipement et ressources

# Plan stratégique

10

12

- Élaboration :
	- Budgets
	- Bilans prévisionnels
	- Prévision « cash-flow »
- Établi :
	- En euro (voir k€)
	- Par famille de produits

## **SAV**<br>Plan Industriel et Commercial

- Prévoir la demande futur
- Nombre limité de familles : 5 à 20
- Période de planification : mois ou trimestre
- Horizon
- Unité : globale et comprise de tous les acteurs

### **SAN DES SCIENCES** Plan Industriel et Commercial

13

15

- Revu mensuelle du PIC par
	- Direction générale
	- Directions opérationnelles
- Point sur le fonctionnement de l'entreprise
- Prendre des décisions stratégiques

### DES SCIENCES<br>APPLIQUÉES<br>CENTRE VAL DE LOIR Réalisation du PIC

- Famille de produits
	- Similitudes
		- De formes
		- De gammes
- Possibilité de gérer
	- Biens
	- Services
	- capacité
- Ressources disponibles pour satisfaire la demande

### DES SCIENCES Réalisation du PIC

14

- Contrat global entre
	- Service production
	- Service commercial
- <sup>S</sup>'appui sur
	- Données de marché
	- Ressources disponibles
- Limites des activité de productions
- Tenir compte des possibilité de production

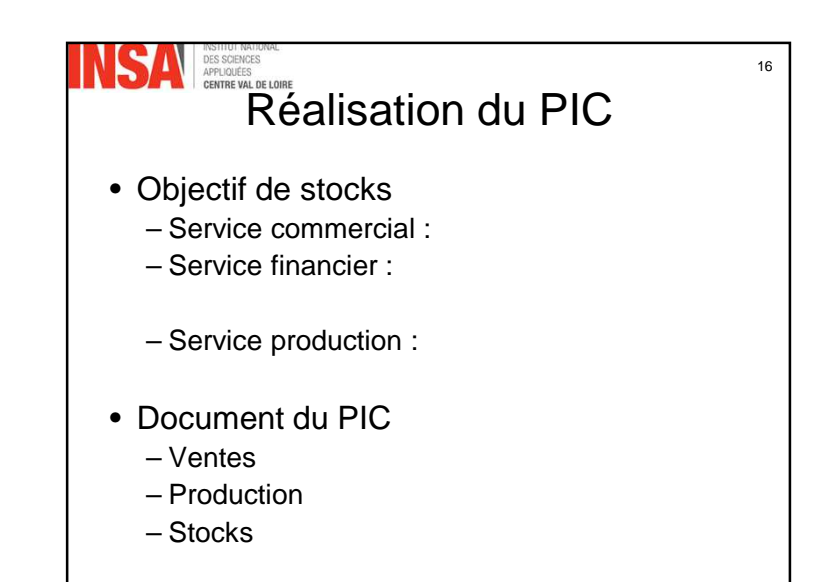

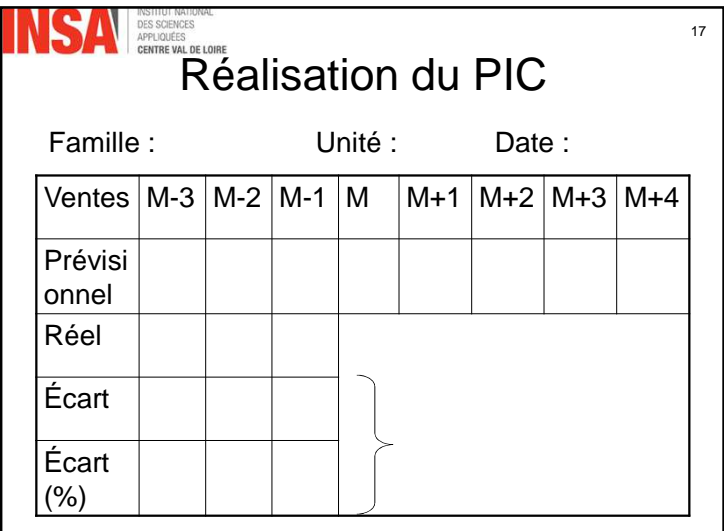

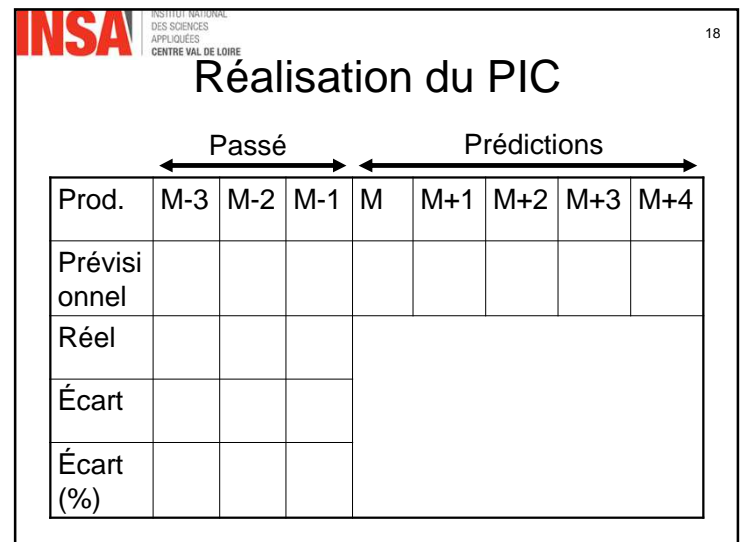

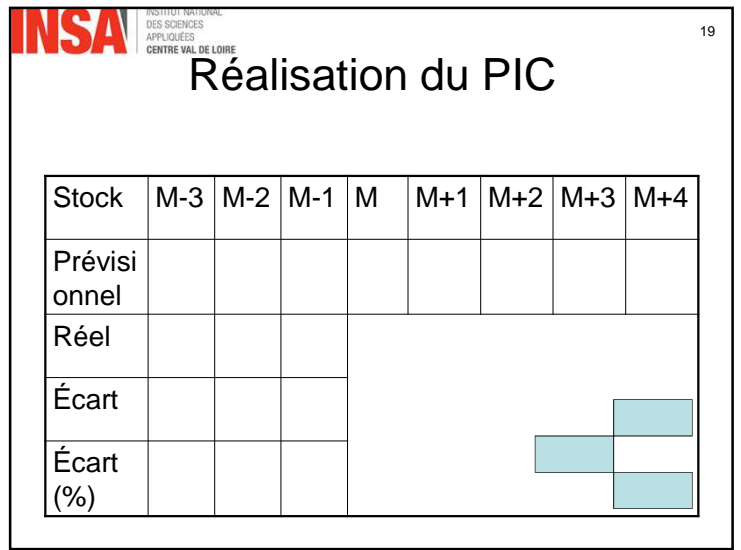

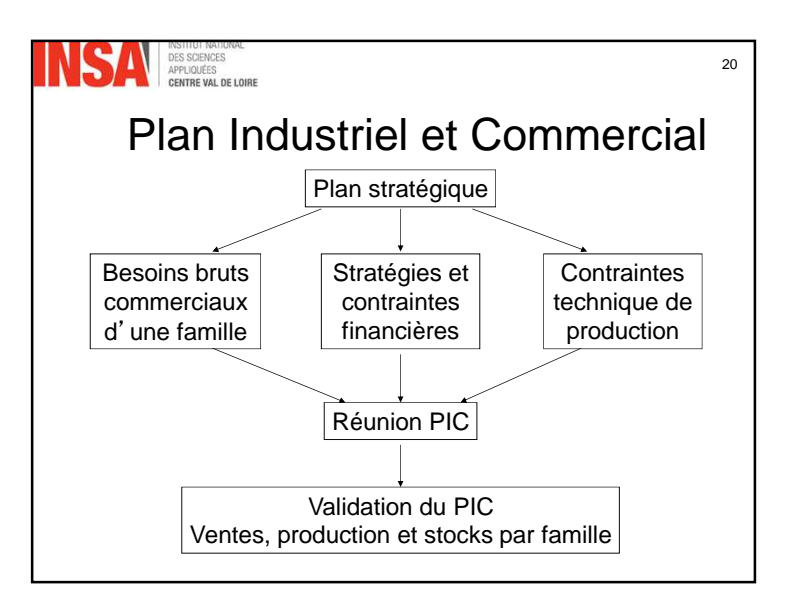

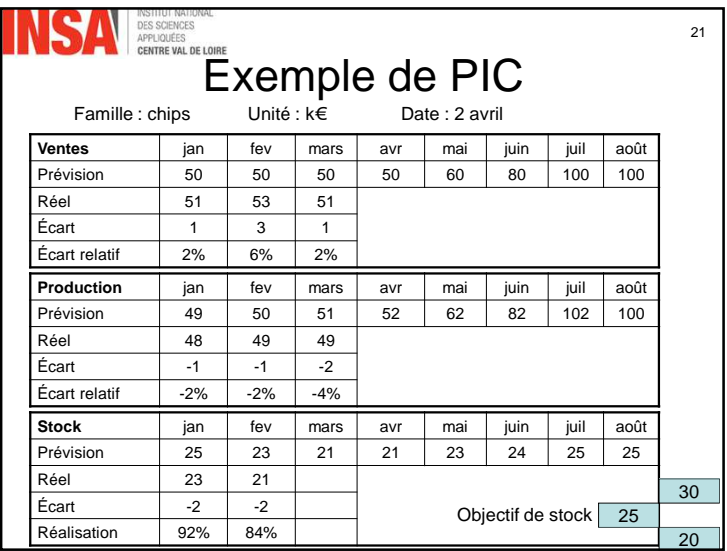

#### DES SCIENCES 23Programme Directeur de Production

- Mission : planification de la production détaillé – références commerciales
- Tenir compte des prévisions les plus récentes
- Préciser les quantités à produire
- Articulation entre PIC et CBN
- <sup>Σ</sup> production/référence
- Aider le gestionnaire

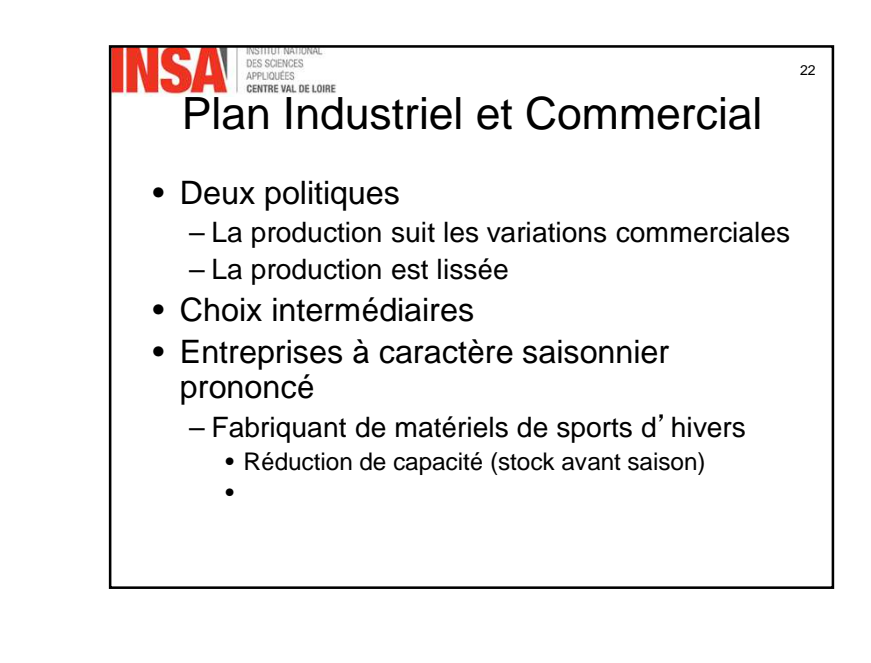

#### **SAN DES SCIENCES** 24Programme Directeur de Production

- Principales fonction du PDP :
- Diriger le Calcul des Besoins
- Concrétiser le PIC
- Suivre les ventes réelles
- Calculer les quantités Disponible À Vendre (DAV)
- Mesurer l'évolution du stock

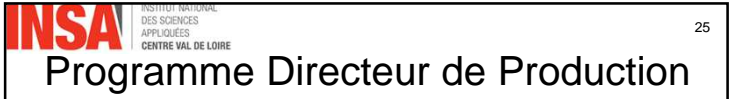

- Horizon du PDP :
	- Au moins = Σ délai/composant
- Révision hebdomadaire
- Interface : direction commerciale/direction de la production
- Outil de réalisation des objectifs commerciaux
- Logique de contrat et de faisabilité

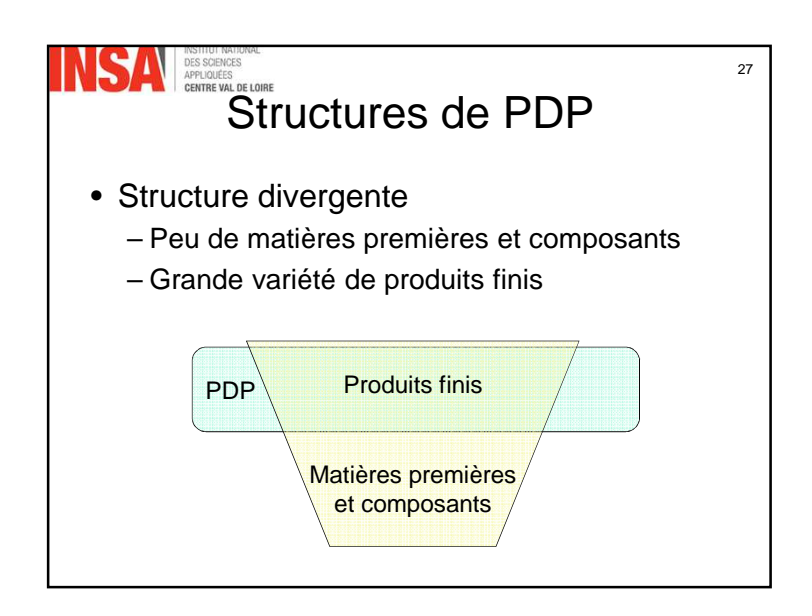

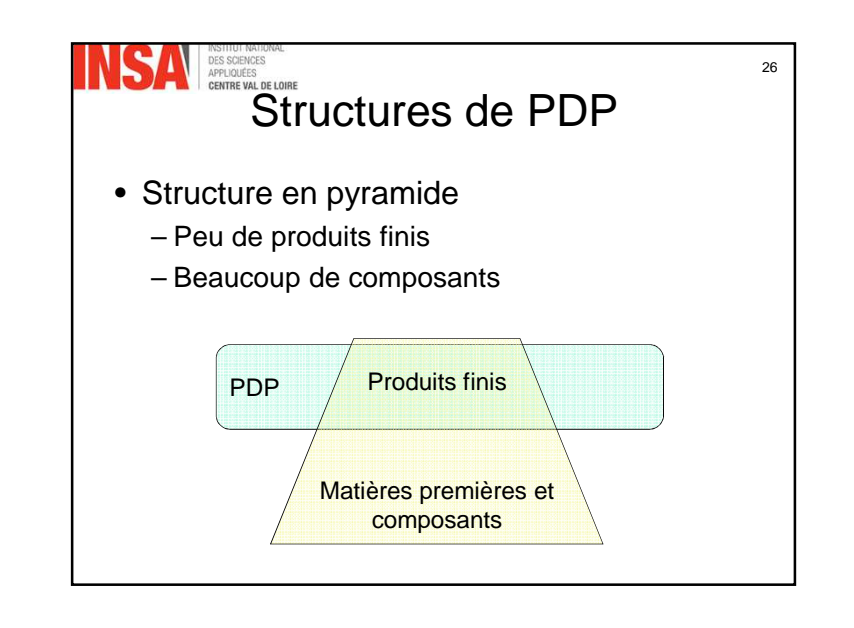

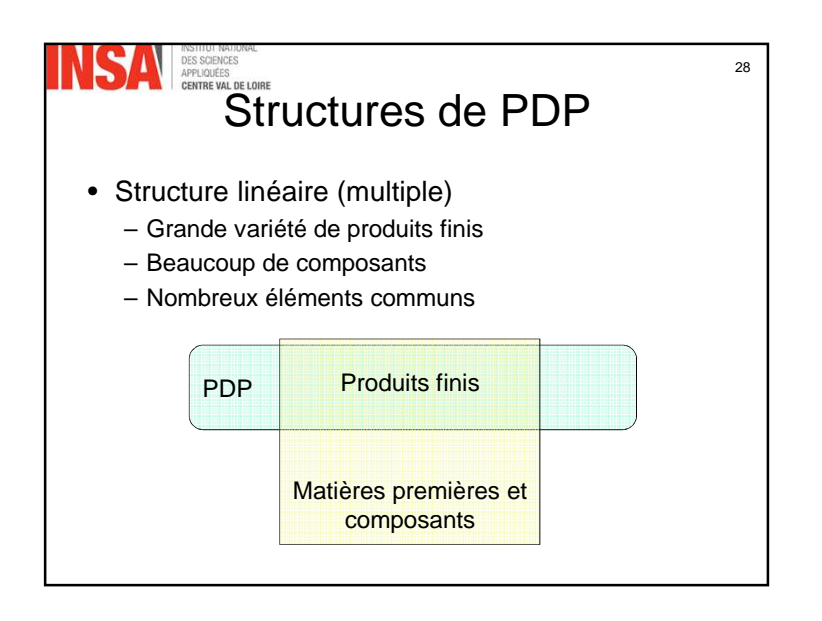

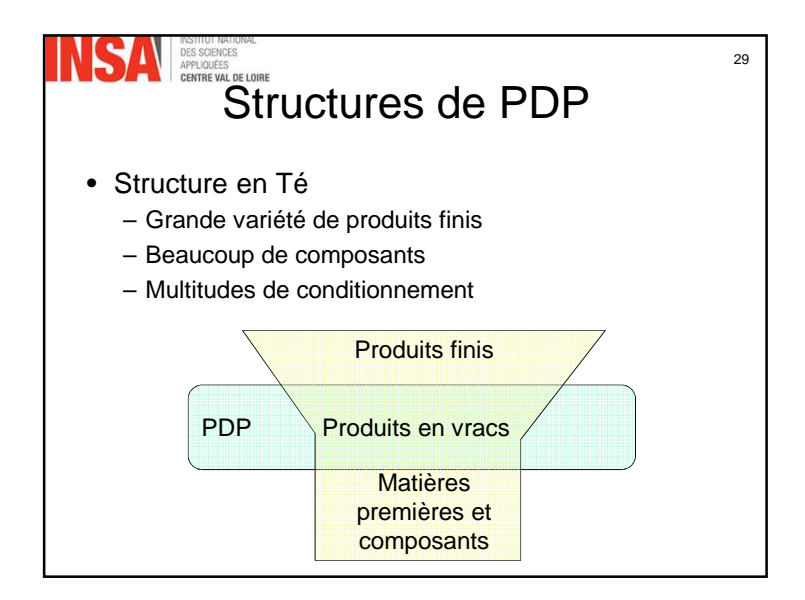

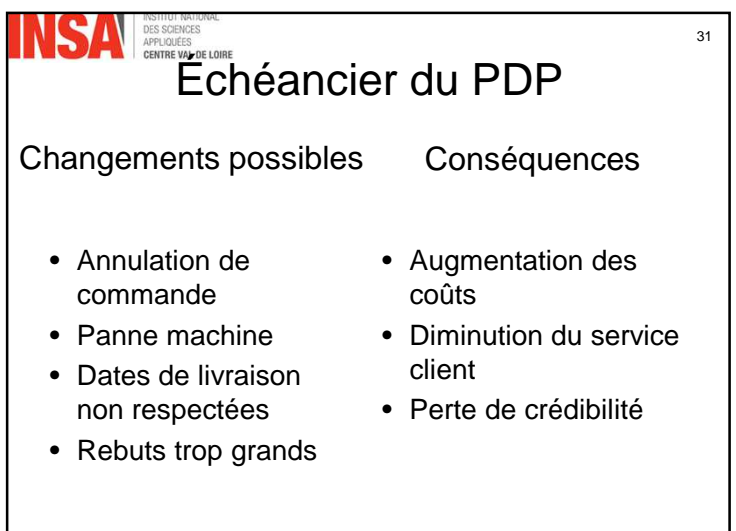

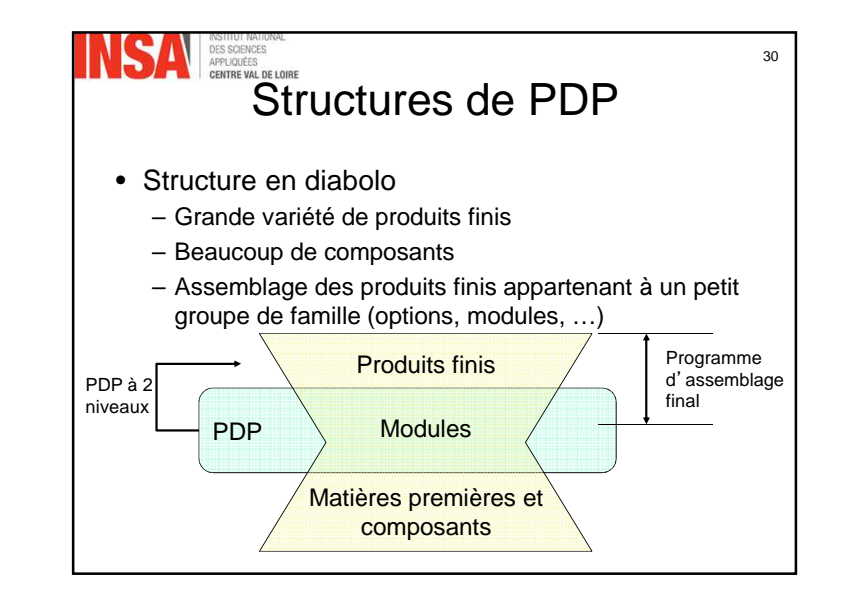

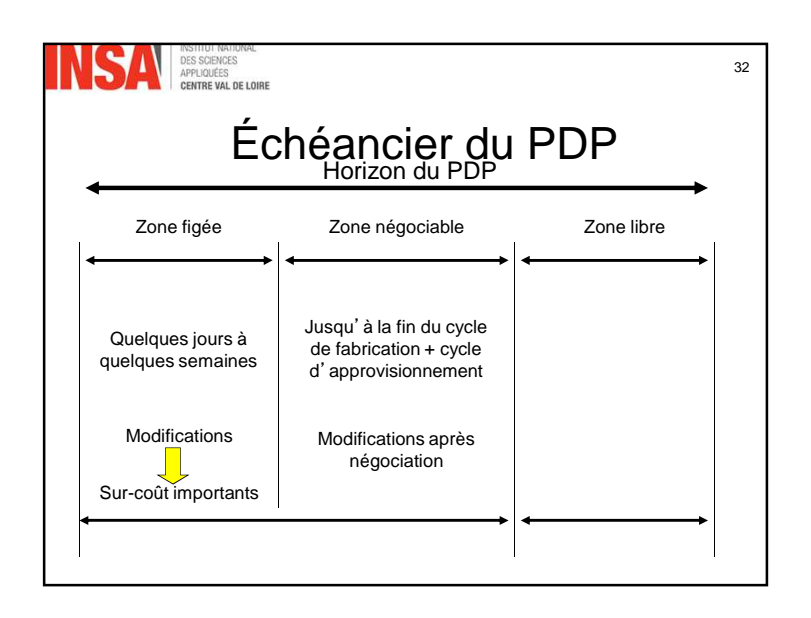

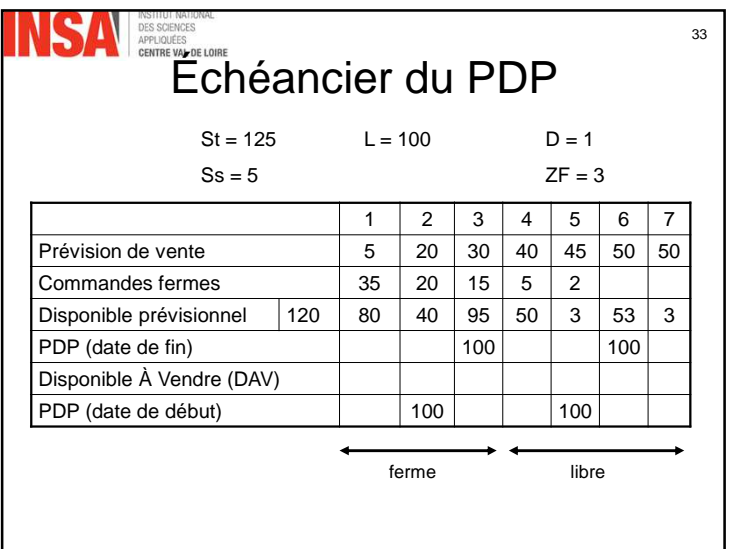

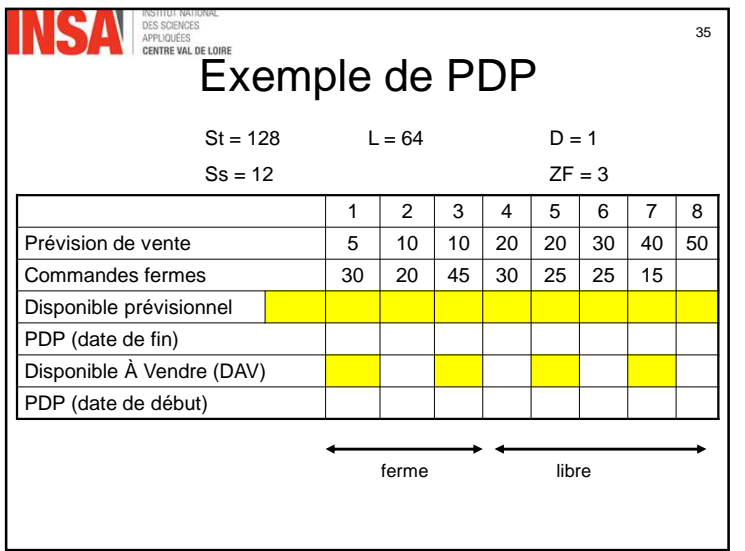

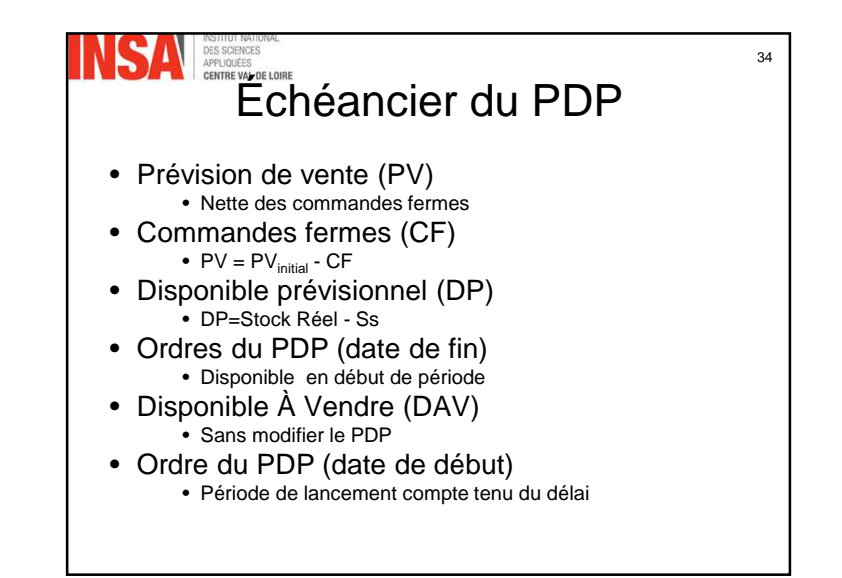

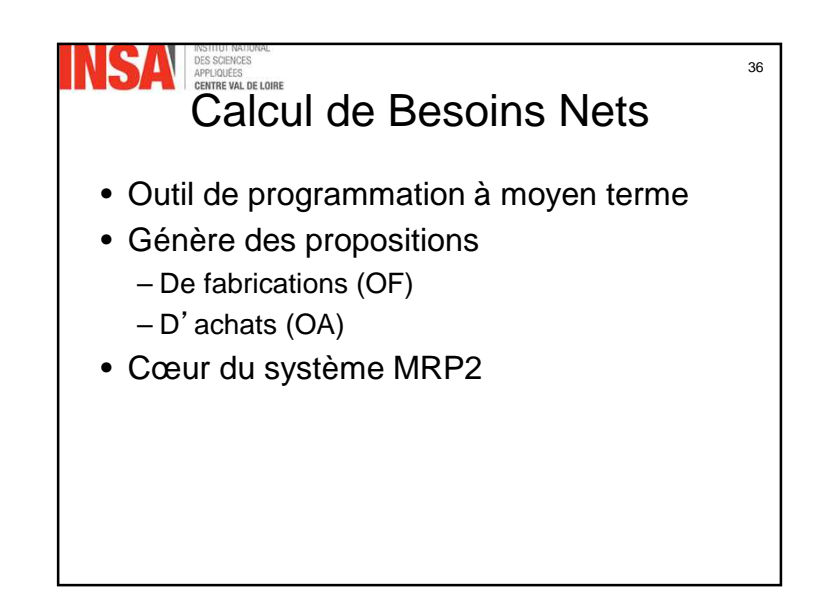

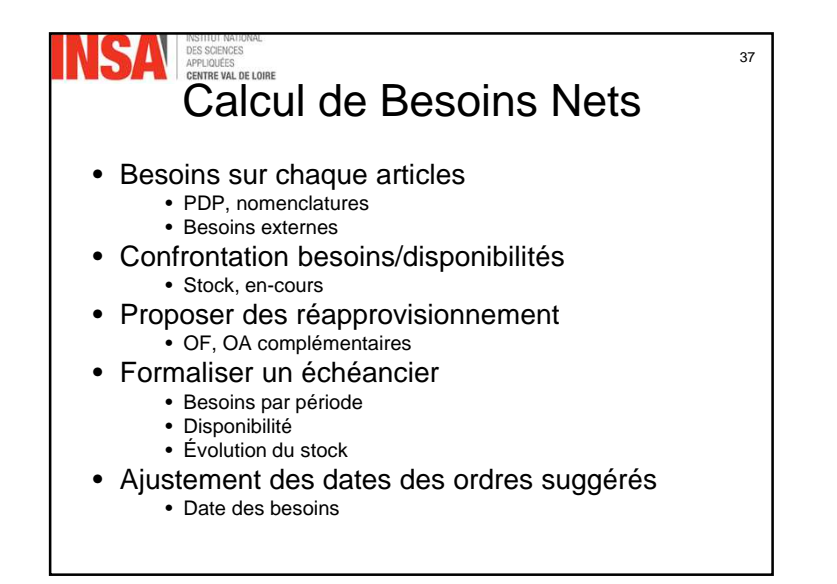

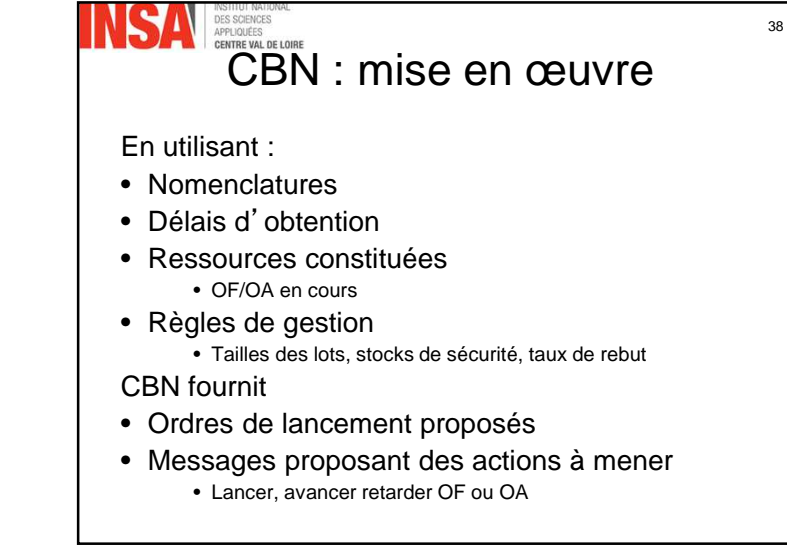

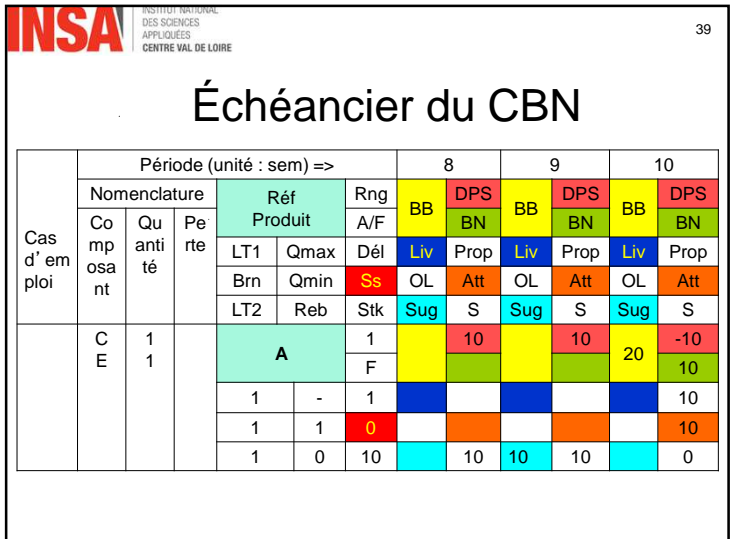

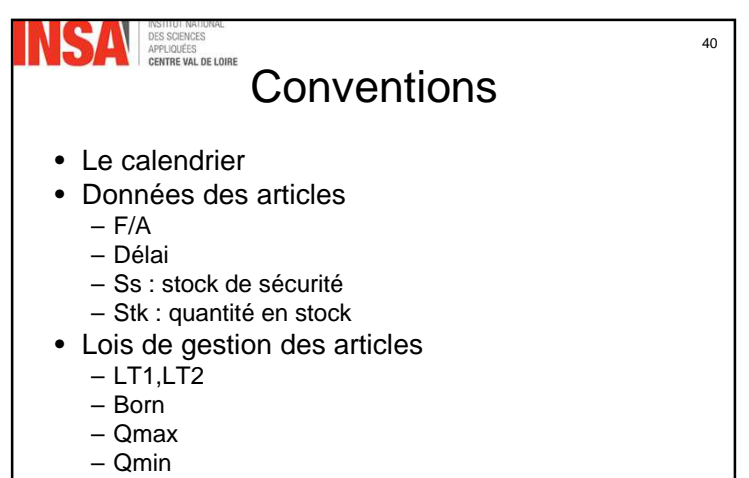

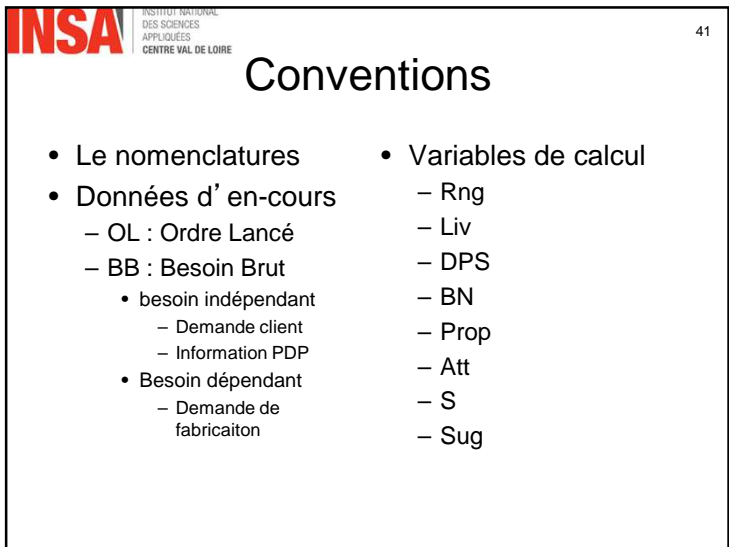

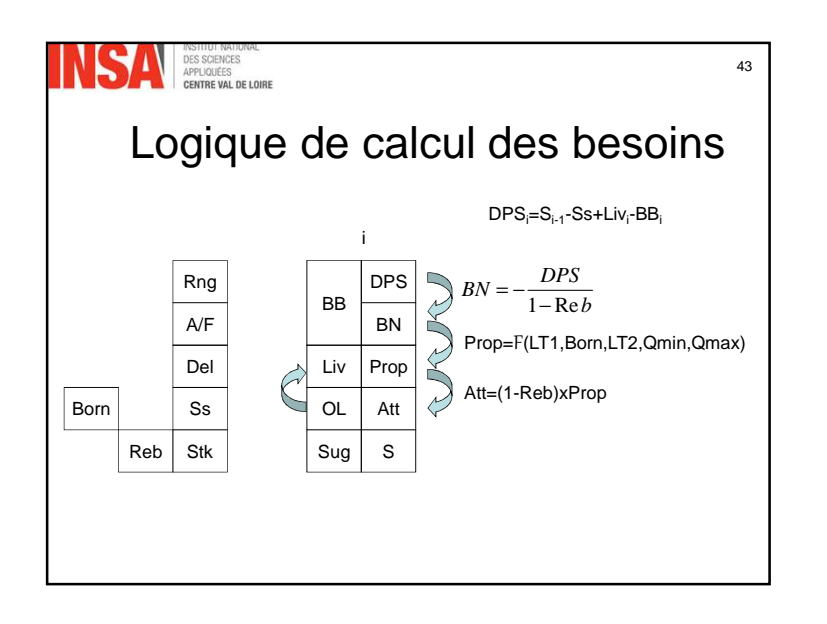

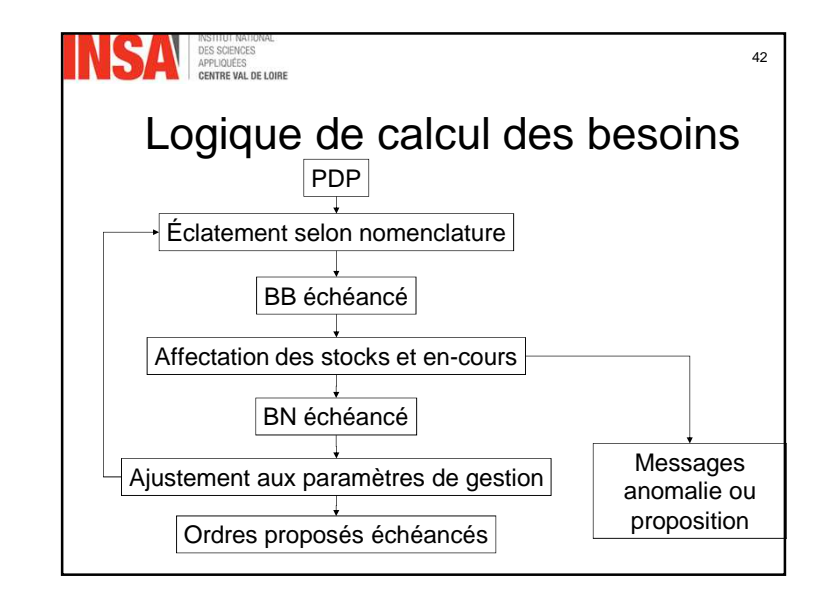

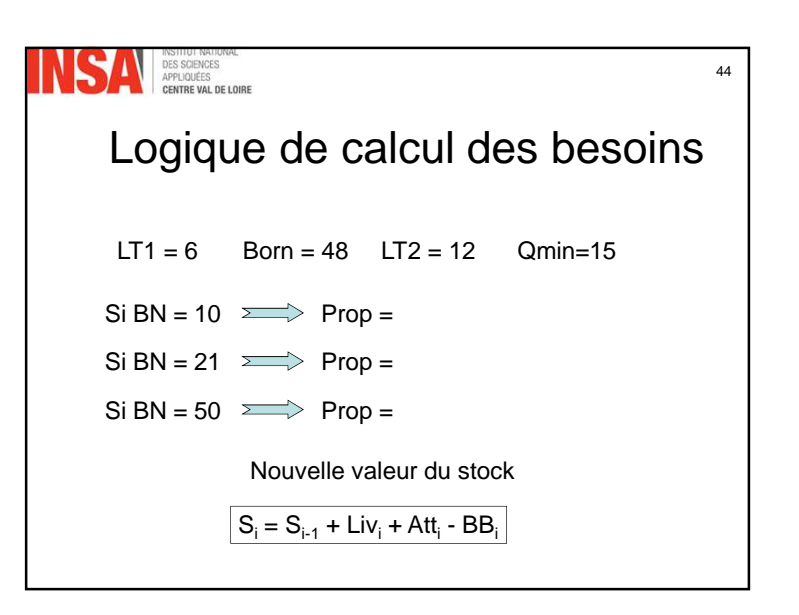

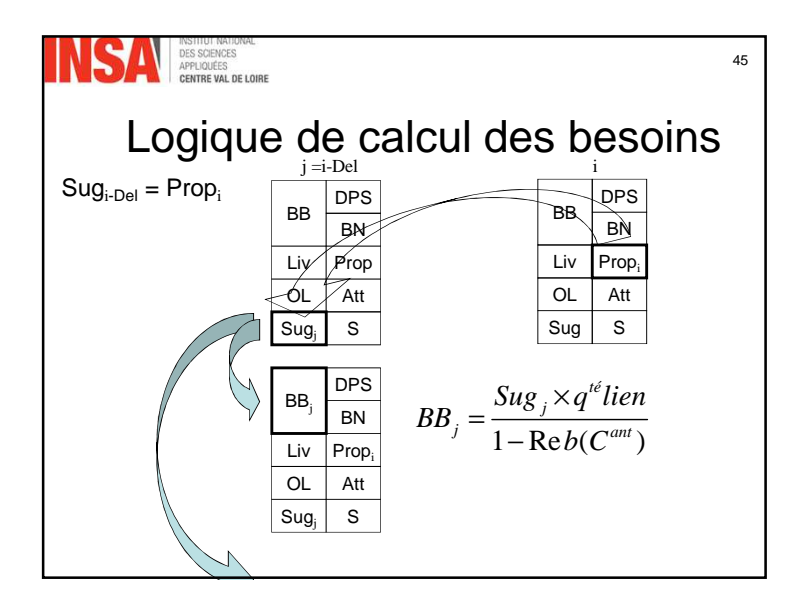

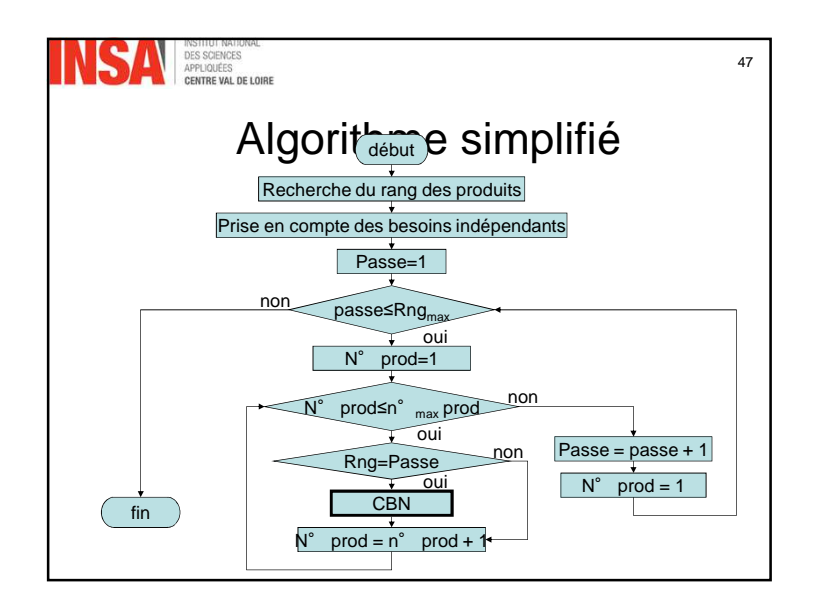

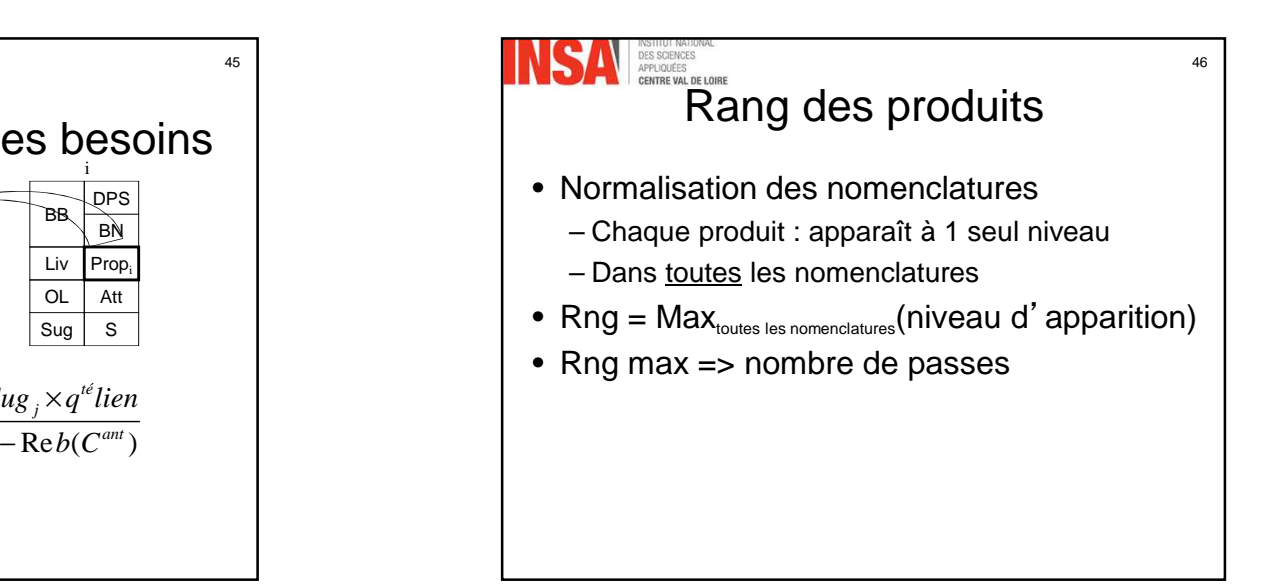

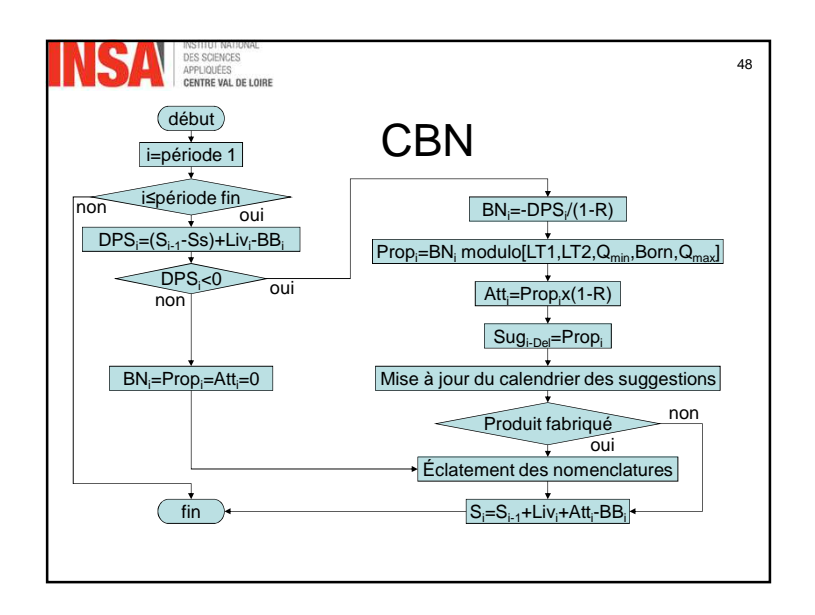

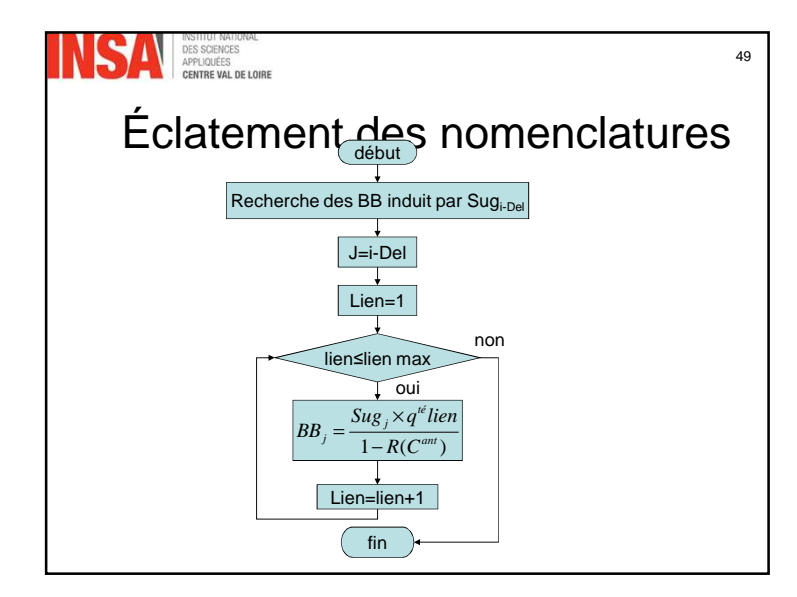

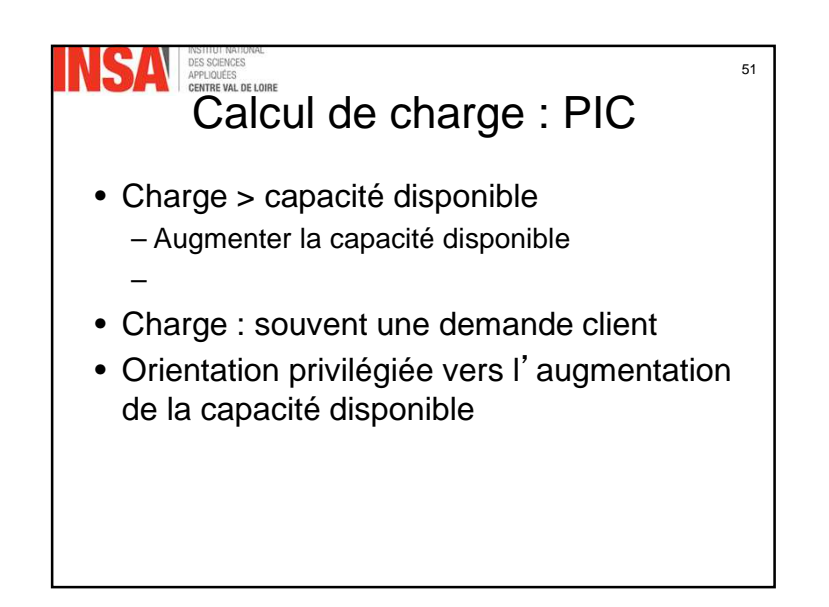

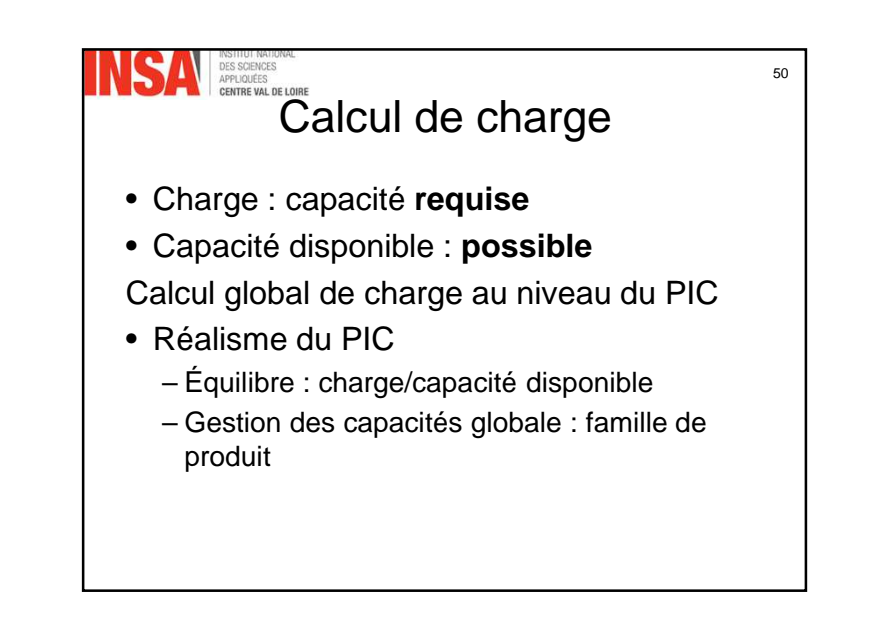

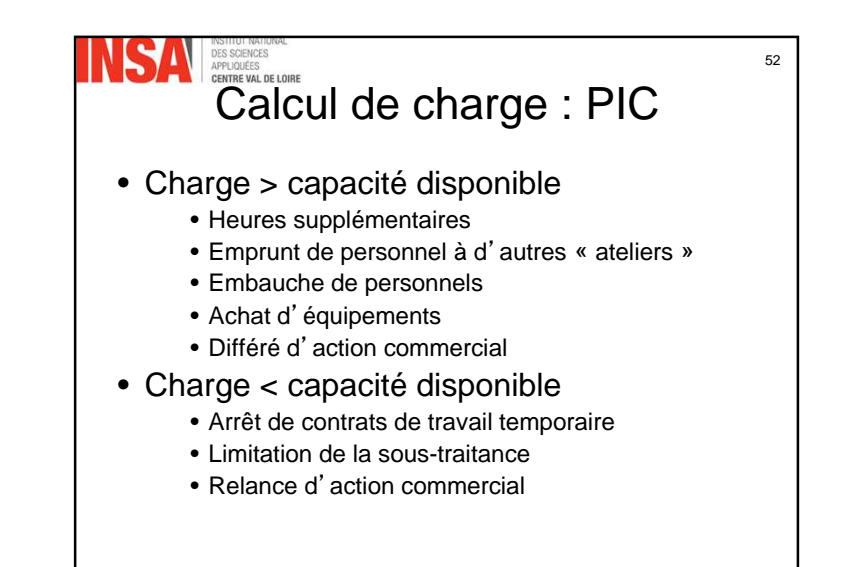

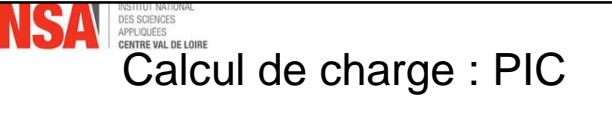

53

55

- Horizon PIC : important
	- Déclanchement des mesures à temps
	- Préparation importante
- PIC : par famille

**AN** INSHIP

- Plusieurs famille sur une même ressource
- Équilibre charge/capacité disponible d'un centre de charge

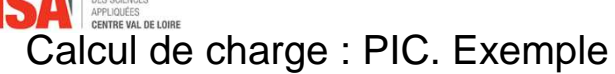

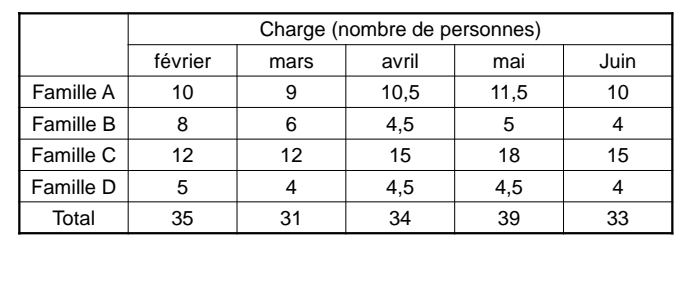

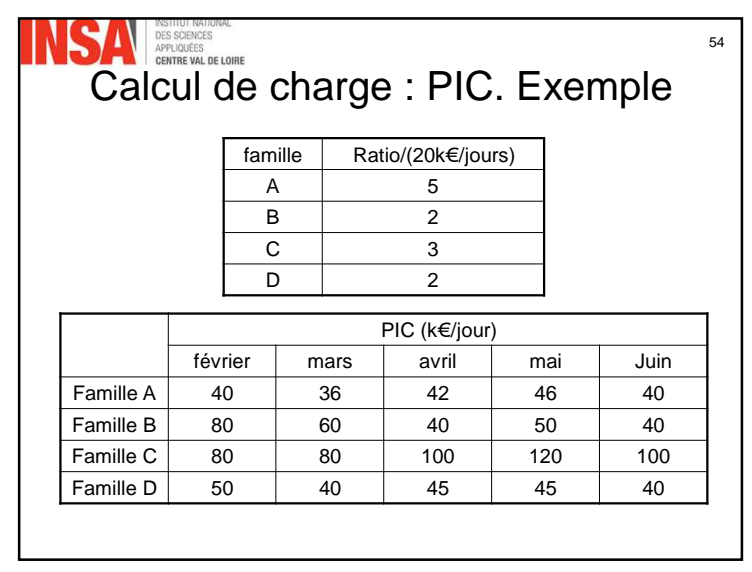

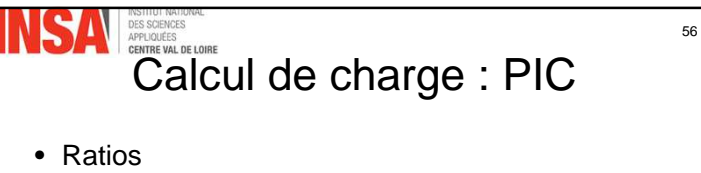

- Réactualisés une à deux fois par an
- Calcul de charge
	- Charge machine d'un atelier
- PIC
	- Outil simple
	- Puissant
- Intérêt
	- Contrat entre les responsables les diverses fonctions

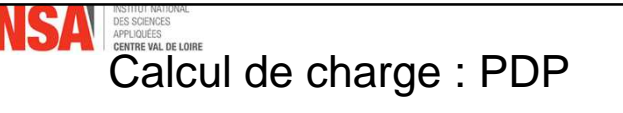

57

- Établissement du PDP
	- Sans tenir compte des conséquences
- Calcul a posteriori des charges/produits finis
	- Valide le PDP
	- Invalide le PDP
- PDP validée

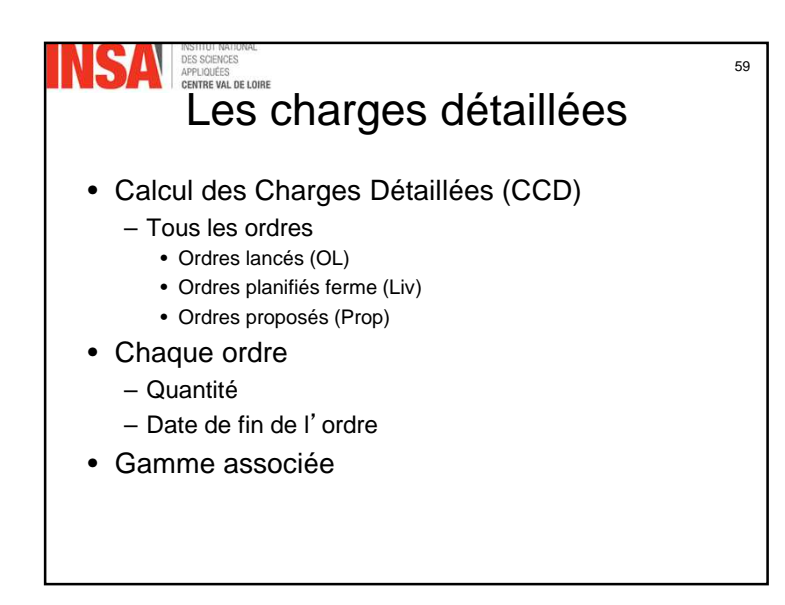

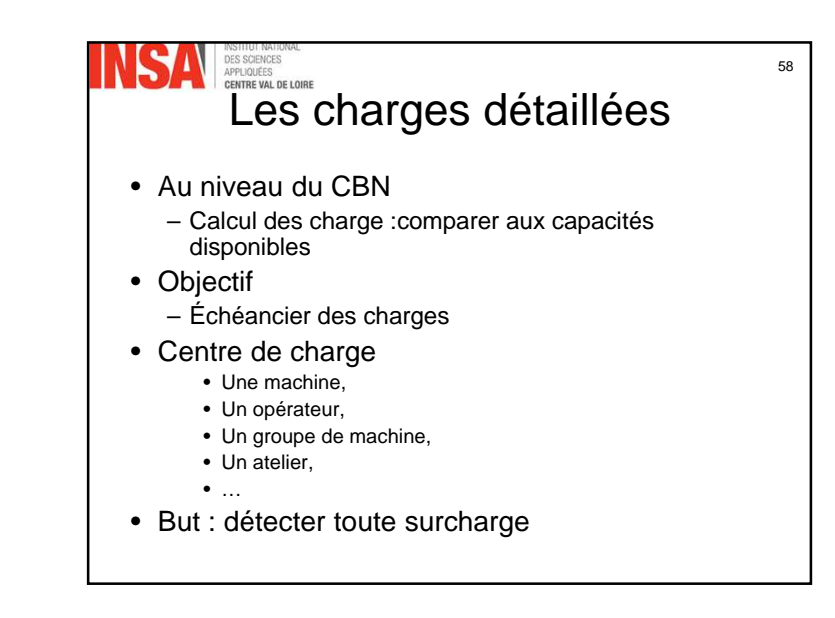

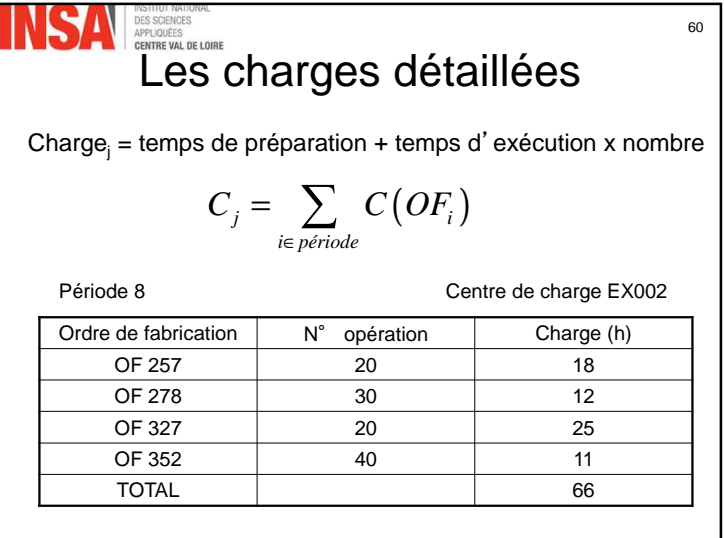

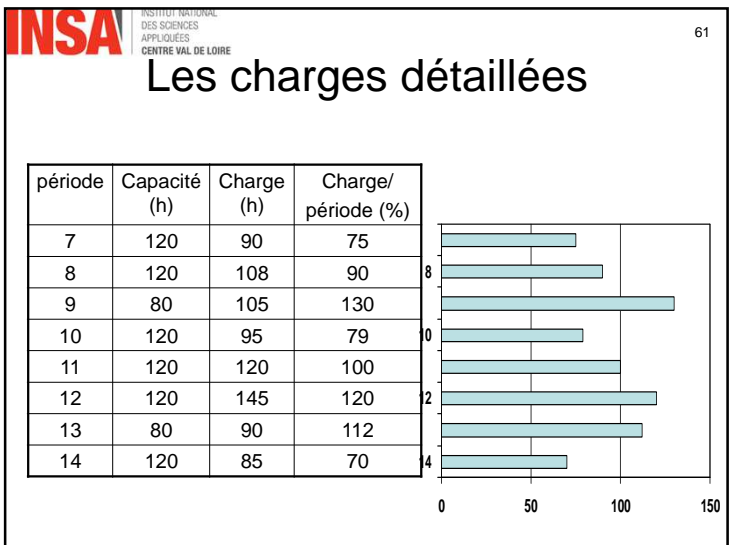

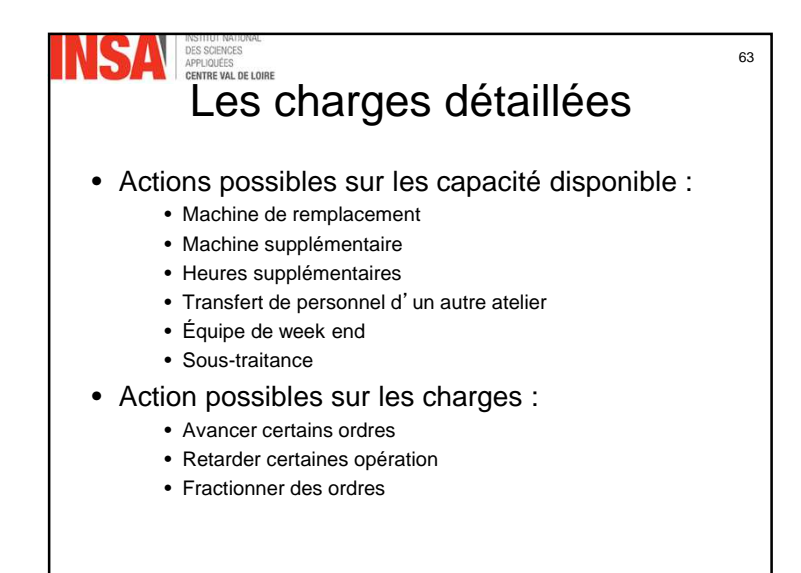

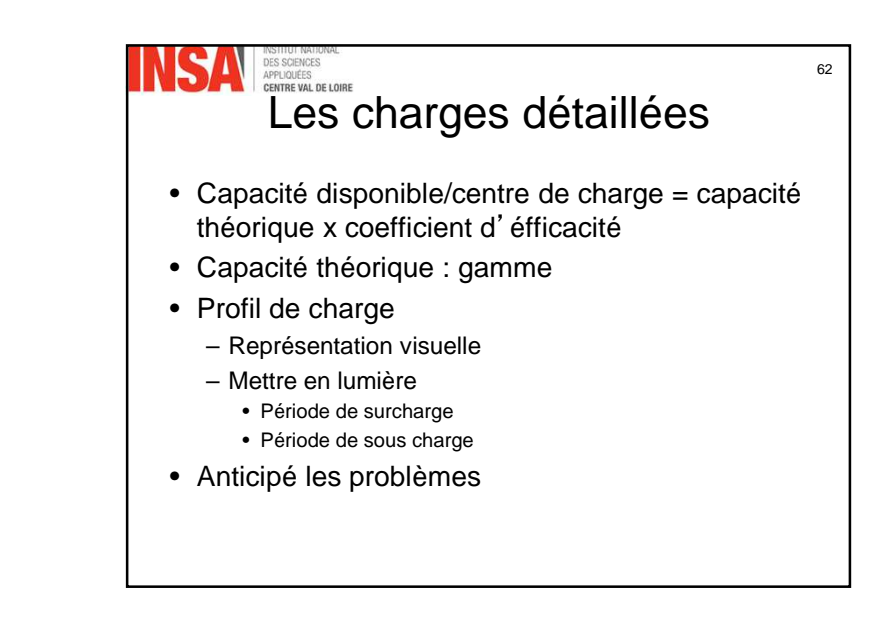

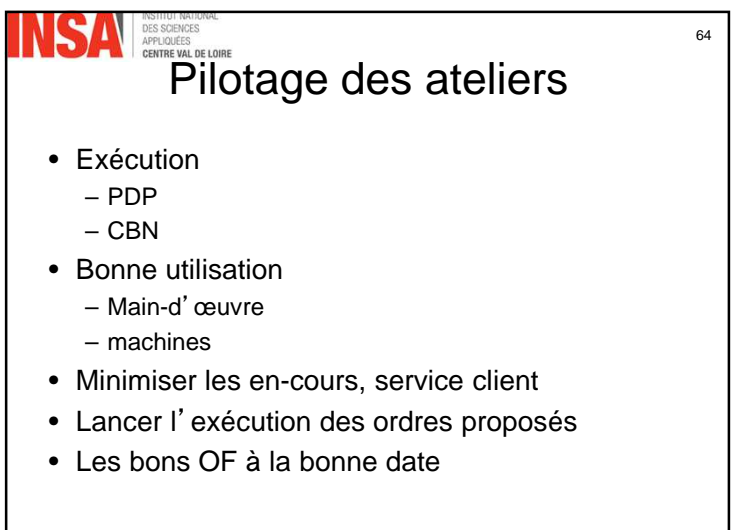

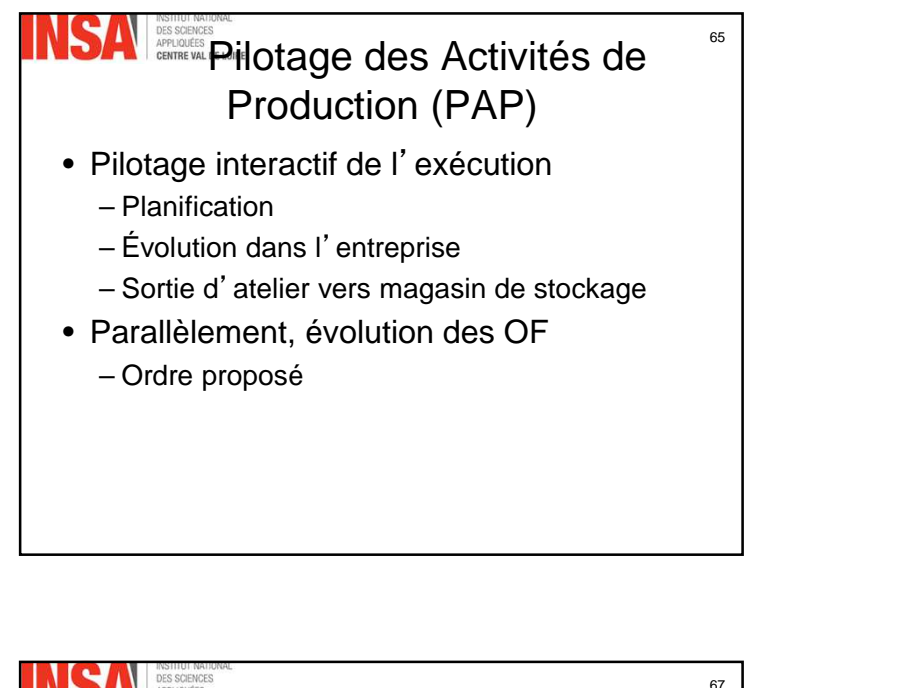

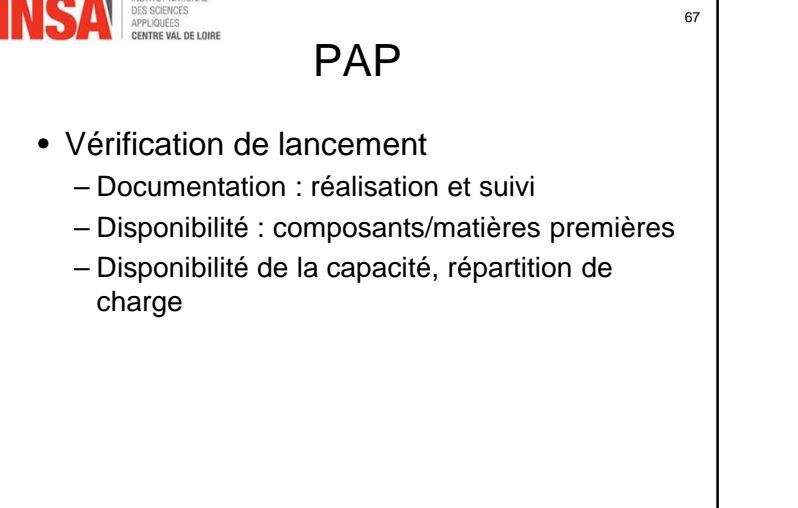

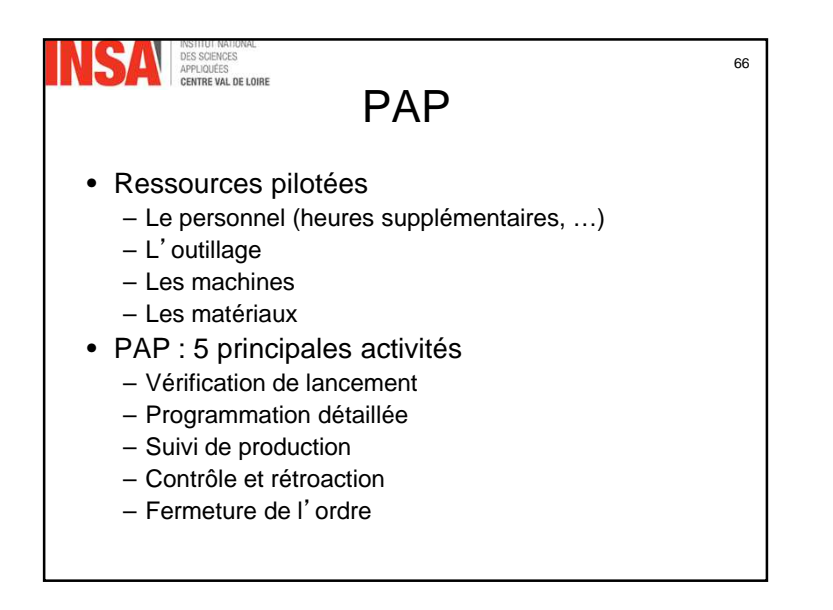

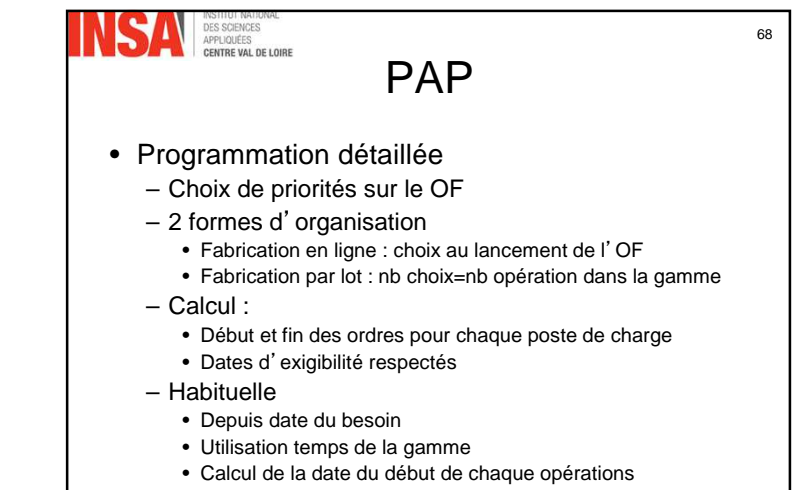

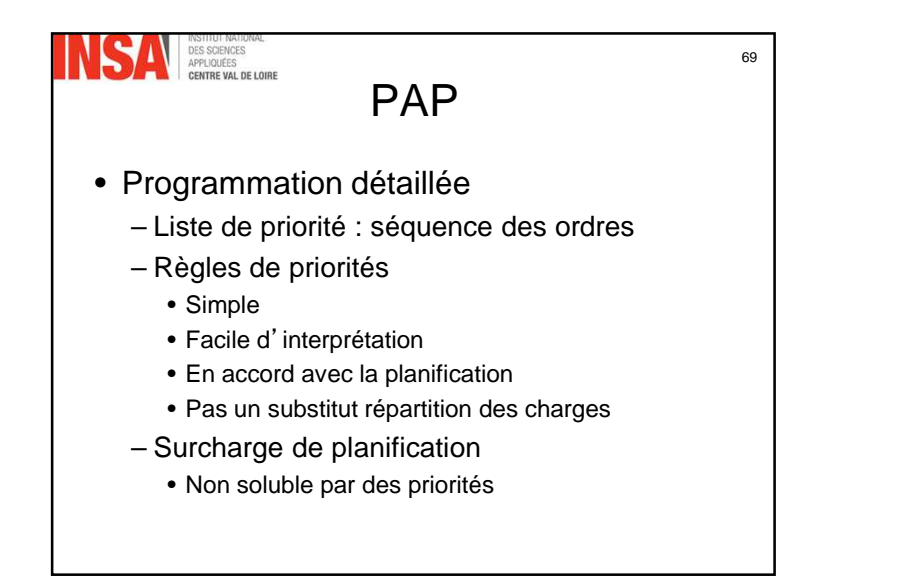

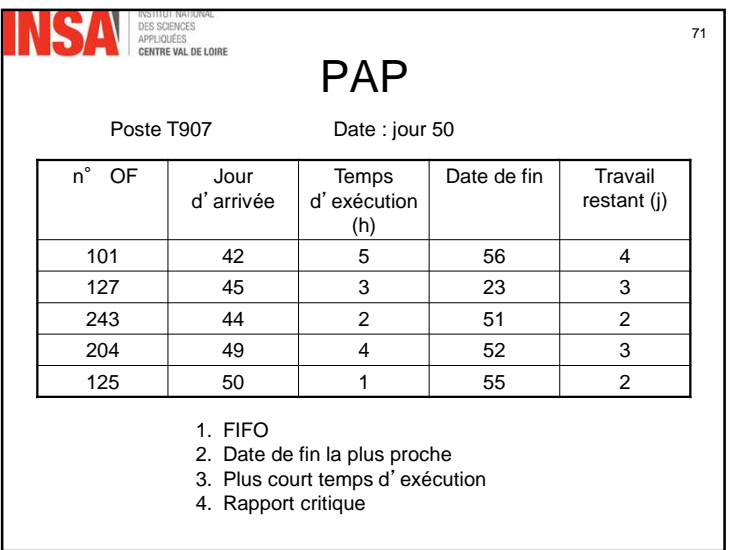

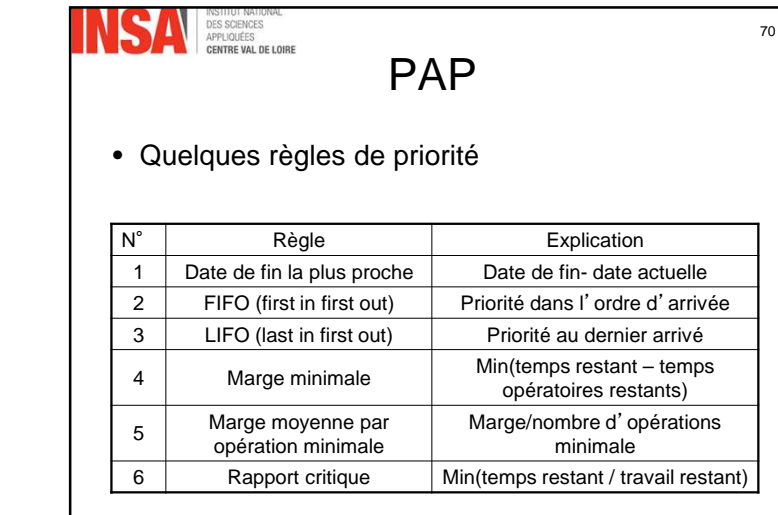

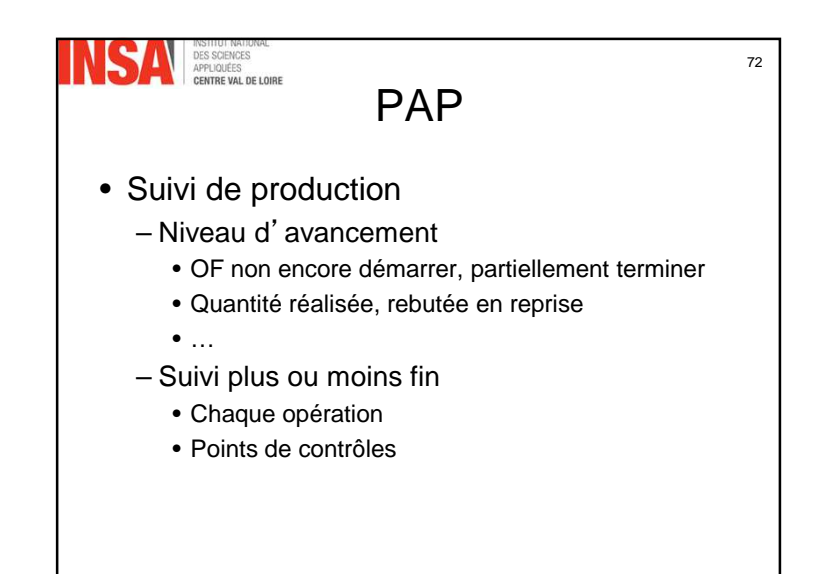

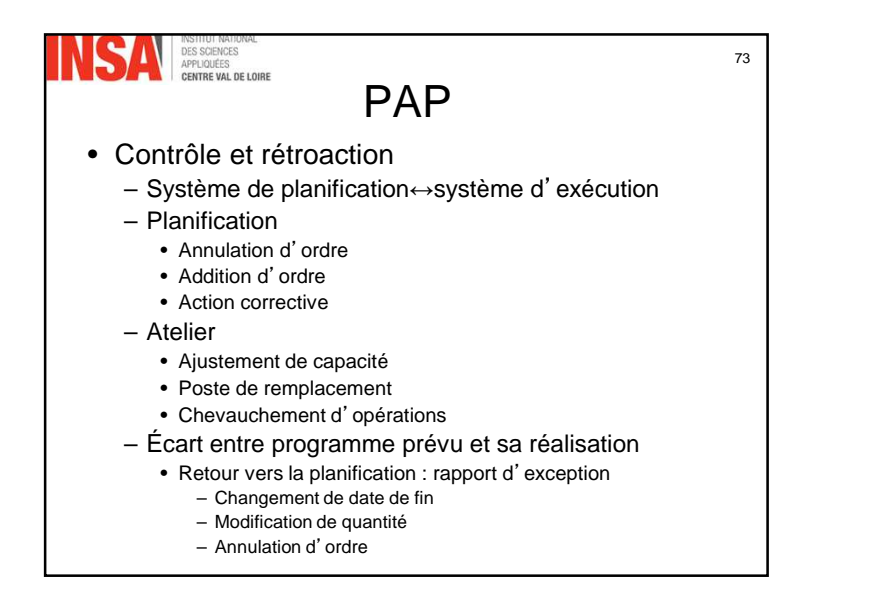

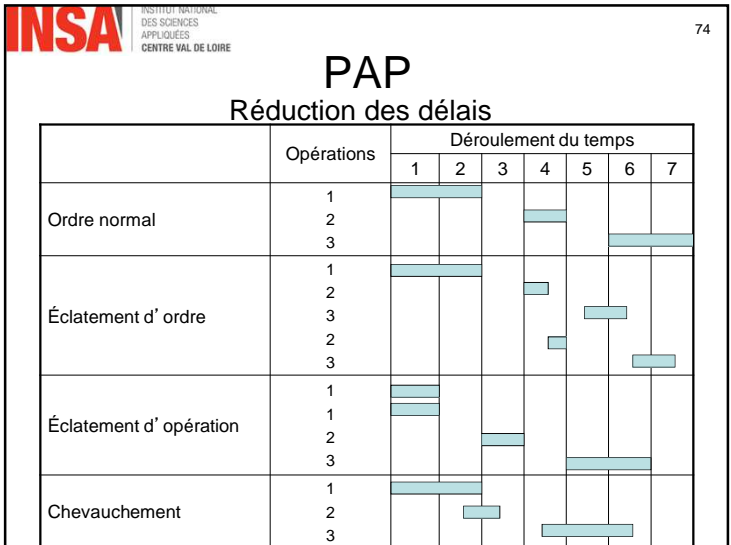

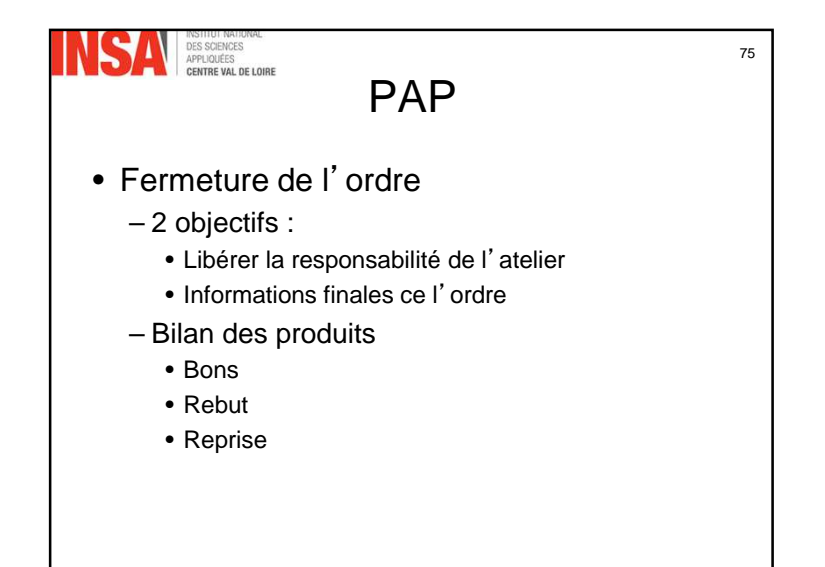